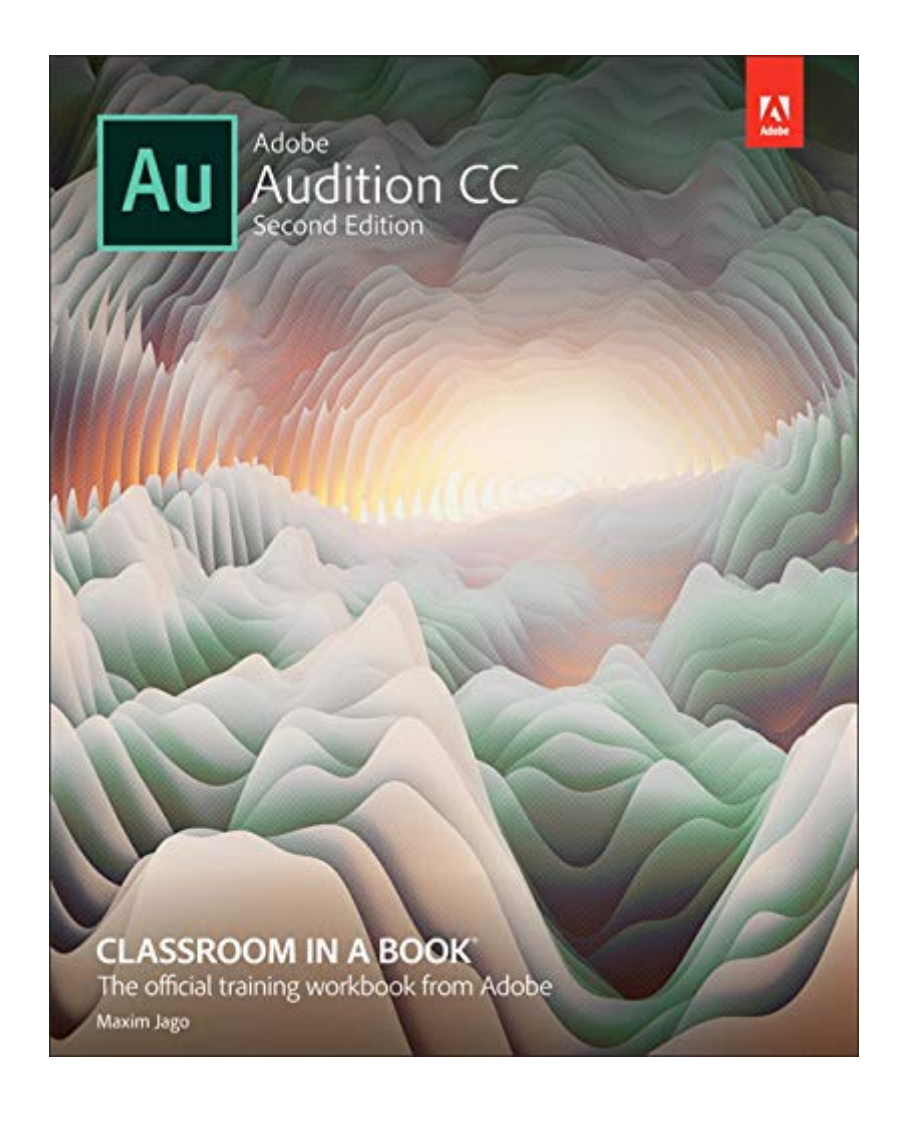

# **Download Adobe Audition CC Classroom In A Book**

As recognized, adventure as well as experience virtually lesson, amusement, as capably as settlement can be gotten by just checking out a ebook **Adobe Audition CC Classroom in a Book** after that it is not directly done, you could agree to even more as regards this life, as regards the world.

We provide you this proper as skillfully as easy mannerism to get those all. We have the funds for Adobe Audition CC Classroom in a Book and numerous book collections from fictions to scientific research in any way. in the midst of them is this Adobe Audition CC Classroom in a Book that can be your partner.

**Adobe Audition CC Classroom in a Book**-Adobe Creative Team 2013-05-30 The fastest, easiest, most comprehensive way to learn Adobe Audition CC Classroom in a Book®, the bestselling series of hands-on software training workbooks, offers what no other book or training program does—an official training series from Adobe Systems Incorporated, developed with the support of Adobe product experts. Adobe Audition CC Classroom in a Book contains 15 lessons (and one bonus lesson on www.peachpit.com) that cover the basics, providing countless tips and techniques to help you become more productive with the program. You can follow the book from start to finish or choose only those lessons that interest you. Purchasing this book gives you access to the downloadable lesson files you need to work through the projects in the book, and to electronic book updates covering new features that Adobe releases for Creative Cloud customers. For access, go to www.peachpit.com/redeem and redeem the unique code provided inside this book. "The Classroom in a Book series is by far the best training material on the market. Everything you need to master the software is included: clear explanations of each lesson, step-bystep instructions, and the project files forthe students." Barbara Binder, Adobe Certified Instructor Rocky Mountain Training

## **Adobe Audition CC Classroom in a Book**-.

JAGO ADOBE CREATIVE TEAM (MAXIM.) 2018-10-30 The fastest, easiest, most comprehensive way to learn Adobe Audition CC Classroom in a Book®, the best-selling series of hands-on so ware training workbooks, offers what no other book or training program does-an official training series from Adobe, developed with the support of Adobe product experts. Adobe Audition CC Classroom in a Book contains 17 lessons that cover the basics and beyond, providing countless tips and techniques to help you become more productive with the program. You can follow the book from start to finish or choose only those lessons that interest you. Purchasing this book includes valuable online extras. Follow the instructions in the book's "Getting Started" section to unlock access to: \* Downloadable lesson files you need to work through the projects in the book \* Web Edition containing the complete text of the book, interactive quizzes, videos that walk you through the lessons step by step, and updated material covering new feature releases from Adobe What you need to use this book: Adobe Audition CC software, for either Windows or macOS. (Software not included.) Note: Classroom in a Book does not replace the documentation, support, updates, or any other benefits of being a registered owner of Adobe Audition CC software.

**Adobe Premiere Pro Classroom in a Book (2020 release)**-Maxim Jago 2020-03-13 Creative professionals seeking the fastest, easiest, most comprehensive way to learn Adobe Premiere Pro choose Adobe Premiere Pro Classroom in a Book (2020 release) from Adobe Press. The 17 projectbased lessons in this book show students step-by-

step the key techniques for working in Premiere Pro. Students learn skills to take a project from beginning to end, including the basics on things like organizing media, using audio, creating transitions, producing titles, and adding effects. Once they have the basics down, they'll learn how to take their projects further by sweetening and mixing audio, compositing layered footage, adjusting color, customizing motion graphics, exporting files, and much more. The companion DVD (also available as an online download) includes lesson files so students can work stepby-step along with the book. All buyers of the book also get full access to the Web Edition: a Web-based version of the complete eBook enhanced with video and multiple-choice quizzes.

**Adobe Animate Classroom in a Book (2020**

**release)**-Russell Chun 2020-02-17 Creative professionals seeking the fastest, easiest, most comprehensive way to learn Adobe Animate choose Adobe Animate Classroom in a Book (2020 release) from Adobe Press. The 11 projectbased step-by-step lessons in this book show users the key techniques for working in Animate. Adobe Animate provides more expressive tools, powerful controls for animation, and robust support for playback across a wide variety of platforms. Create interactive virtual reality immersive environments with VR 360 and VR Panorama documents. Gain advanced control over character animations with layer parenting and AI-driven lip syncing. Learn to create dynamic strokes with the new fluid brush, and work smarter with the revamped Timeline, Tools palette and Properties inspector. Support for SVG, WebGL, HTML5, animated GIFs, and HD video, and seamless collaboration with other designers and with other Adobe applications through Creative Cloud libraries make Adobe Animate the ideal development environment for creative animation and multimedia. Classroom in a Book is the best-selling series of hands-on software training books designed to help you learn the features of Adobe software quickly and easily. Developed by the training experts at Adobe Systems, these books offer complete, selfpaced lessons designed to fit your busy schedule and help you learn the features of Adobe software quickly and easily. The online companion files include all the necessary assets for students to complete the projects featured in each chapter as well as eBook updates when Adobe releases new features for Creative Cloud customers. And all buyers of the book get full access to the Web Edition: a Web-based version of the complete eBook enhanced with video and interactive multiple-choice quizzes.

**Adobe After Effects Classroom in a Book (2020 release)**-Lisa Fridsma 2020-01-17 Adobe After Effects Classroom in a Book (2020 release) is the best-selling guide to Adobe's powerful motion graphics program. The 15 project-based lessons in this book teach students step-by-step the key techniques for working efficiently in After Effects and delivering in the widest possible range of media types. In addition to the key elements of the After Effects interface, this revised edition covers new features and techniques. Learn how to create, manipulate, and optimize motion graphics for film, video, DVD, the web, and mobile devices. Gain hands-on experience animating text and images, customizing a wide range of effects, tracking and syncing content, rotoscoping, removing unwanted objects, and correcting color. Learn to create 3D content with both After Effects and Maxon Cinema 4D Lite (included with the software). The online companion files include all the necessary assets for readers to complete the projects featured in each chapter. All buyers of the book get full access to the Web Edition: A Web-based version of the complete ebook enhanced with video and multiple-choice quizzes.

#### **Adobe Audition CC Classroom in a Book**-

Maxim Jago 2019 The fastest, easiest, most comprehensive way to learn Adobe Audition CC Classroom in a Book®, the best-selling series of hands-on so ware training workbooks, offers what no other book or training program does-an official training series from Adobe, developed with the support of Adobe product experts. Adobe Audition CC Classroom in a Book contains 17 lessons that cover the basics and beyond, providing countless tips and techniques to help you become more productive with the program. You can follow the book from start to finish or choose only those lessons that interest you. Purchasing this book includes valuable online extras. Follow the instructions in the book's "Getting Started" section to unlock access to: • Downloadable lesson files you need to work through the projects in the book • Web Edition containing the complete text of the book, interactive quizzes, videos that walk you through the lessons step by step, and updated material covering new feature releases from Adobe What you need to use this book: Adobe Audition CC software, for either Windows or macOS. (Software not included.) Note: Classroom in a Book does not replace the documentation, support, updates, or any other benefits of being a registered owner of Adobe Audition CC software.

**Adobe Premiere Pro CC Classroom in a Book**-Richard Harrington 2013-07-15 The bestselling guide to Adobe's powerful digital video editing application, fully updated for Adobe Premiere Pro Creative Cloud. \* \*Includes 18 hands-on lessons that use clear, step-by-step instructions withaccompanying screenshots to explain how to efficiently edit video in Premiere Pro. \*Covers new features, including Link and Locate, synch of multi-camera with secondsystem sound, new audio effects, deep color workflows with Lumetri Deep Color engine, and a redesigned, customizable timeline panel \*Companion DVD includes sample media files for all of the book's projects. The 18 project-based lessons in this book show readers step-by-step the key techniques for working in Premiere Pro CC. Readers learn to take a project from beginning to end where they'll get the basics on things like organizing media, using audio, creating transitions, producing titles, and adding effects. Once they have the basics down, they'll learn how to take their projects further by sweetening and mixing sound, compositing the footage, adjusting color, using multicamera editing techniques, outputting, and much more. (( This completely revised edition covers new features and refinements, including Link and Locate, for finding files faster, synch of multicamera media with second-system sound, and built-in support for closed captioning. Multiple editing and timeline improvements have been made such as improved track targeting. customizable track headers, new indicators for through edits and start and end of media, and much more. Best of all, the companion DVD includes lesson files and real-world media assets so readers can work step-by-step along with the book. Lesson files and assets are included as a download so readers can work step-by-step along with the book.

**Adobe Audition 2020**-Edward Marteson 2020-05-11 If you are looking for good software that has a lot of features ready for you to explore. These are the ones that make subscribing to it more worth your time. It has a lot of recording capabilities, audio restoration, and a whole lot more like file conversion tools that you can take advantage of. One of the software that you can consider would be the Adobe Audition 2020 and this is because you are going to get a lot of good things when you decide to go for it. It has a lot of features that you are going to enjoy and make

the most out of. This book is going to be all about the Adobe Audition 2020 and how it is going to help you out to get the best out of it and use its features well.

**Adobe Illustrator CS3**-Adobe Creative Team 2007 The most comprehensive way to master Adobe Illustrator CS3.

# **Adobe Illustrator CC Classroom in a Book**

**(2019 Release)**-Brian Wood 2018-12-10 Creative professionals seeking the fastest, easiest, most comprehensive way to learn Adobe Illustrator CC (2019 release) choose Adobe Illustrator CC Classroom in a Book (2019 release) from the best-selling series of hands-on software training workbooks from Adobe Press. The 15 project-based lessons show users the key techniques for realizing your creative potential with Adobe Illustrator CC. Following hands-on step-by-step projects, users create logos, illustrations, posters, and more. Explore the new streamlined Tools panel and all of the features essential for being creative in Illustrator, including working with the Shaper tool and Live Shapes along with dynamic symbols to streamline graphics creation. Create website assets and export them in multiple formats to support modern responsive web designs. From exacting illustration to free-form painting, you'll build a strong foundation in Illustrator as you progress through the lessons. The online companion files include all the necessary assets for readers to complete the projects featured in each. All buyers of the book get full access to the Web Edition: A Web-based version of the complete ebook enhanced with video and multiple-choice quizzes.

**Design with Adobe Creative Cloud**-Conrad Chavez 2013-08-23 Provides lessons with tips and techniques for using the Adobe Creative Cloud, discussing how to create websites, interactive forms, ebooks, and iPad apps.

**Learn Adobe Premiere Pro CC for Video Communication**-Joe Dockery 2018-07-23 Now that video is on practically every screen around us, working with video is an essential skill for a creative professional. Becoming proficient in Adobe Premiere Pro CC can help you deliver video for a wide range of projects, from webfriendly smartphone video to high-definition content for room-sized screens. Learn Adobe Premiere Pro CC by building cool creative projects that teach you how to: · Develop a promotional video that includes a voiceover, a title, and a logo  $\cdot$  Combine an interview with secondary clips using slow-motion effects and rolling credits  $\cdot$  Create an action scene by editing multiple video formats and multicam video in the same timeline · Make a weather report using green screen effects and animated graphics · Build a video slide show quickly using a folder of still images and motion effects  $\cdot$  This study guide uses 8 hours of video integrated with text to help you gain real-world skills that will get you started in your career in video post-production. It lays the foundation for taking the Adobe Certified Associate (ACA) certification exam and helps prepare you for an entry-level position in a competitive job market. Purchasing this book gives you access to valuable online extras. Follow the instructions in the book's "Getting Started" section to unlock access to: • Web Edition containing instructional video embedded in the complete text of the book with interactive review questions along with product updates • Downloadable lesson files you need to work through the projects in the book

#### **Adobe Photoshop CC Classroom in a Book**

**(2019 Release)**-Andrew Faulkner 2018-11-19 Creative professionals seeking the fastest, easiest, most comprehensive way to learn Adobe Photoshop choose Adobe Photoshop CC Classroom in a Book (2019 release) from Adobe Press. The 15 project-based lessons show key step-by-step techniques for working in Photoshop, including how to correct, enhance, and distort digital images, create image composites, and prepare images for print and the web. In addition to learning the essential elements of the Photoshop interface, this revised edition for the 2019 release covers features like the new Frame tool, designing reflected and radial art with Paint Symmetry, correcting mistakes with updated Undo, Navigating the redesigned Home screen, removing objects with upgraded Content-Aware Fill, saving time with simplified editing and transformations, and much more! The online companion files include all the necessary assets for readers to complete the projects featured in each chapter. All buyers of the book get full access to the Web Edition: A Web-based version of the complete ebook enhanced with video and multiple-choice quizzes.

**The Cool Stuff in Premiere Pro**-Jarle Leirpoll 2017-10-11 Gain in-depth knowledge of Premiere Pro, and learn how the software "thinks." You'll acquire new skills that will help you choose the best workflow for your project, and simplify and accelerate your video editing process. Learn how you can edit a lot faster with smarter workflows that automate several steps in the editing process. You'll also see how custom settings, presets, keyboard shortcuts and templates saves hours of work. By tailoring the software to your needs you save clicks on just about every task. With many traditional jobs now being done by one person, its important to understand audio smoothing, color grading, motion graphics, and advanced editing techniques. You'll learn these skills and disciplines and see how they'll enhance your project's workflow. All the authors are professional editors and want to know exactly how to cut your film as fast as possible with top quality output. There is invaluable information in The Cool Stuff in Premiere Pro that's not available anywhere else – not even in Adobe's own manuals. What You'll Learn Edit faster, no matter what the project Understand the technical stuff, like timeline settings, render codecs, color subsampling, export settings, effect controls and monitor settings Know when to send your clips to other Adobe software, and how to treat them there. Master the Premiere Pro timeline, even stacks of timelines, and edit, trim and adjust with ease Who This Book Is For Video journalists (and everyone else) will learn how to edit faster and get home in time for dinner. Bloggers will learn how to make their online video and audio "pop". Film cutters will learn how to organize, rough cut and fine tune huge amounts of material effectively and how to output for digital cinema. Experienced video editors will learn how to deal with multi-track audio and to work faster in every step of the edit. Marketing people who edit video for social media and web pages will learn simpler ways to make a faster cut. Teachers in media studies will understand the logic in Premiere Pro, and be better prepared for teaching video editing.

**Adobe Dimension Classroom in a Book (2020 release)**-Keith Gilbert 2019-12-06 Adobe Dimension empowers graphic designers to create high-quality photorealistic imagery using 2D and 3D assets -- and if you have an Adobe Creative Cloud subscription, it's already included. Adobe

Dimension Classroom in a Book (2020 release) offers complete hands-on training in 14 lessons that help you master it quickly and easily. Straight from Adobe Press, this is the latest in our best-selling series of official Adobe software training guides -- packed with self-paced lessons and downloadable files designed by Adobe training experts. Each chapter contains a project that builds on your growing knowledge of the program, and end-of-chapter review questions reinforce each lesson. Long-time Adobe design consultant and educator Keith Gilbert covers all you need to know about building scenes, applying and editing surface materials, customizing lighting, rendering, and much more - - even if you've never worked with 3D tools before! The online companion files include all the necessary assets for students to complete the projects featured in each chapter as well as eBook updates when Adobe releases new features for Creative Cloud customers. And all buyers of the book get full access to the Web Edition: a Web-based version of the complete eBook enhanced with video and interactive multiple-choice quizzes.

**Adobe Audition CC Classroom in a Book, Second Edition**-Maxim Jago 2018 The fastest, easiest, most comprehensive way to learn Adobe Audition CC Classroom in a Book®, the bestselling series of hands-on so ware training workbooks, offers what no other book or training program does-an official training series from Adobe, developed with the support of Adobe product experts. Adobe Audition CC Classroom in a Book contains 17 lessons that cover the basics and beyond, providing countless tips and techniques to help you become more productive with the program. You can follow the book from start to finish or choose only those lessons that interest you. Purchasing this book includes valuable online extras. Follow the instructions in the book's "Getting Started" section to unlock access to: - Downloadable lesson files you need to work through the projects in the book - Web Edition containing the complete text of the book, interactive quizzes, videos that walk you through the lessons step by step, and updated material covering new feature releases from Adobe What you need to use this book: Adobe Audition CC software, for either Windows or macOS. (Software not included.) Note: Classroom in a Book does not replace the documentation, support, updates, or any other benefits of being a registered owner of Adobe Audition CC software.

**Adobe Premiere Pro CS6 Classroom in a Book**-Adobe Creative Team 2012-07-06 Those creative professionals seeking the fastest, easiest, most comprehensive way to learn Adobe Premiere Pro CS6 choose Adobe Premiere Pro CS6 Classroom in a Book from the Adobe Creative Team at Adobe Press. The 19 projectbased lessons in this book show readers step-bystep the key techniques for working in Premiere Pro CS6. Readers learn to take a project from beginning to end where they'll get the basics on things like organizing media, using audio, creating transitions, producing titles, and adding effects. Once they have the basics down, they'll learn how to take their projects further by sweetening and mixing sound, compositing the footage, adjusting color, using multicamera editing techniques, authoring DVDs, and much more. This completely revised CS6 edition covers new features, including the Warp Stabilizer effect for stabilizing uneven, shaky footage. Powerful new trimming techniques are explored in detail and an entire chapter covers the new expanded multicamera editing features. The new interface in Adobe Premiere Pro 6 offers many new capabilities to the editor who needs quick results and this book covers the workflows required to get the job done. Best of all, the companion DVD includes lesson files so readers can work step-by-step along with the book. "The Classroom in a Book series is by far the best training material on the market. Everything you need to master the software is included: clear explanations of each lesson, step-by-step instructions, and the project files for the students." —Barbara Binder, Adobe Certified Instructor, Rocky Mountain Training Classroom in a Book®, the best-selling series of hands-on software training workbooks, helps you learn the features of Adobe software quickly and easily. Classroom in a Book offers what no other book or training program does—an official training series from Adobe Systems Incorporated, developed with the support of Adobe product experts. Note from the publisher: If you experience any issues accessing the files on the DVD please contact ask@peachpit.com to receive a link to the online file downloads

**Adode After Effects CS3**-Adobe Creative Team 2007 Bestselling book on After Effects – now fully revised for CS3.

**Adobe Premiere Pro CC Classroom in a Book (2015 Release)**-Maxim Jago 2015-09-16 Those creative professionals seeking the fastest, easiest, most comprehensive way to learn Adobe Premiere Pro CC choose Adobe Premiere Pro CC (2015 release) Classroom in a Book from Adobe Press. The 19 project-based lessons in this book show readers step-by-step the key techniques for working in Premiere Pro. Readers learn to take a project from beginning to end where they'll get the basics on things like organizing media, using audio, creating transitions, producing titles, and adding effects. Once they have the basics down, they'll learn how to take their projects further by sweetening and mixing sound, compositing the footage, adjusting color, compressing and exporting files, and much more. (( Adobe Premiere Pro CC (2015 release) offers many new capabilities to the editor who needs quick results and this book covers the workflows required to get the job done. Best of all, the companion DVD (also available as an online download) includes lesson files so readers can work step-by-step along with the book. The online companion files include all the necessary assets for readers to complete the projects featured in each chapter as well as ebook updates when Adobe releases new features for Creative Cloud customers. And new to this release, all buyers of the book get full access to the Web Edition: a Web-based version of the complete ebook enhanced with video and interactive multiple-choice quizzes. As always with the Classroom in a Book, Instructor Notes are available for teachers to download.

**Adobe Illustrator CS6**-Adobe Creative Team 2012 A guide to Adobe Illustrator CS6 covers such topics as creating and managing documents, drawing, coloring artwork, working with typography and images, and preparing graphics for the Web.

#### **Adobe Creative Cloud All-in-One For**

**Dummies**-Jennifer Smith 2021-03-10 Fly higher in your Creative Cloud Adobe Creative Cloud makes the most popular tools used by designers, photographers, and other creative professionals accessible in a single place. Adobe Creative Cloud All-in-One For Dummies is the ultimate one-stop reference guide for how to use them all. Whatever gets your creative juices flowing, you'll find the in-depth guidance required to deliver the results you want, from polishing-up photos and

images to creating illustrations and designs. And once your assets are just how you want them, you can pick up best practices for managing and publishing via the amazing Adobe Bridge. Written by pro designers for those getting started with this powerful set of tools, this book gives you an overview of Creative Cloud and step-by-step coverage of the major applications—InDesign, Illustrator, Photoshop, Acrobat Pro, and Adobe XD, and Adobe Bridge—in seven mini-books that take you from the basics to more advanced topics. You'll also discover how to get your work noticed by building personal galleries and displaying your creative wares. Find the essentials on the top tools in Adobe Creative Cloud Build and enhance your design skills Protect your documents with Acrobat Pro Get the most out of each program with insider tips Whatever your skill level and project needs, you'll find the essentials you need to demystify these complex programs and the knowledge to make your work shine even more brightly through the Cloud!

#### **Adobe Dreamweaver CC Classroom in a Book (2019 Release)**-Jim Maivald 2018-12-12

Creative professionals seeking the fastest, easiest, most comprehensive way to learn Adobe Dreamweaver CC (2019 release) choose Adobe Dreamweaver CC Classroom in a Book (2019 release) from the best-selling series of hands-on software training workbooks from Adobe Press. The 15 project-based step-by-step lessons in this book show users the key techniques for working in Dreamweaver while editing and creating HTML and Cascading Style Sheets (CSS). Learn how to create webpages for the modern web; use and customize popular web frameworks to build webpages for a wide variety of desktop computers and mobile devices with a minimum of hand coding; incorporate graphics and text; add links to text and images; add interactive elements to your pages, such as HTML5 compatible interactivity; work with the latest HTML5 and CSS3 code and structures; and publish a finished site to the web. A 16th lesson (online) provides valuable hands-on experience in writing and working with code using shorthand and various productivity enhancements. The online assets also include bonus exercises for HTML and CSS, essential to a full understanding of web design and website development. The online companion files include all the necessary assets for readers to complete the projects featured in each lesson as well as ebook updates

when Adobe releases relevant new features for Creative Cloud customers. All buyers of the book get full access to the Web Edition: a Web-based version of the complete ebook enhanced with video and multiple-choice quizzes.

#### **Adobe XD CC Classroom in a Book (2018**

**release)**-Brian Wood 2018-02-28 The fastest, easiest, most comprehensive way to learn Adobe XD CC Classroom in a Book®, the best-selling series of hands-on software training workbooks, offers what no other book or training program does—an official training series from Adobe, developed with the support of Adobe product experts. Adobe XD CC Classroom in a Book (2018 release) contains 10 lessons that cover the basics and beyond, providing countless tips and techniques to help you become more productive with the program. You can follow the book from start to finish or choose only those lessons that interest you. Purchasing this book includes valuable online extras. Follow the instructions in the book's "Getting Started" section to unlock access to: Downloadable lesson files you need to work through the projects in the book Web Edition containing the complete text of the book, interactive quizzes, videos that walk you through the lessons step by step, and updated material covering new feature releases from Adobe What you need to use this book: Adobe XD CC (2018 release) software, for either Windows or macOS. (Software not included.) Note: Classroom in a Book does not replace the documentation, support, updates, or any other benefits of being a registered owner of Adobe XD CC software.

#### **Adobe Premiere Pro Studio Techniques**-Jeff I.

Greenberg 2013-12 A guide to mastering the features of Adobe Premiere Pro offers examples and insider techniques on such topics as editing, mixing audio, compositing, adding effects, correcting color, exporting media, and managing workflow.

**Adobe Dreamweaver CS6**-James J. Maivald 2012 Covers the basics of learning Adobe Dreamweaver and provides countless tips and techniques to help you become more proficient with the program.

**Adobe Flash Professional CS6 Classroom in a Book**-Adobe Creative Team 2012-05-18 Those

creative professionals seeking the fastest, easiest, most comprehensive way to learn Adobe Flash Professional CS6 choose Adobe Flash Professional CS6 Classroom in a Book from the Adobe Creative Team. The 10 project-based lessons in this book show readers step-by-step the key techniques for working in Flash CS6. Readers learn what they need to know to create engaging interactive content with Flash CS6. In addition to learning the key elements of the Flash interface, including panels, timelines, and frames, readers learn how to work with graphics, create and edit symbols, modify text, add interactivity with ActionScript, and incorporate animation and sound into their projects. They also learn how to prepare and export their finished projects for publishing. ¿ This completely revised CS6 edition shows readers how to generate sprite sheets for enhanced game development workflow and deliver apps with a prepackaged Adobe AIR captive runtime for better user experience. The book also covers the new, powerful, and intuitive tools and integrated support for reaching audiences across devices that run on Android and iOS platforms by targeting the Adobe AIR 3.2 runtime. The companion DVD includes lesson files so readers can work along with the book, as well video training from Learn Adobe Flash Professional CS6 by Video. ¿ "The Classroom in a Book series is by far the best training material on the market. Everything you need to master the software is included: clear explanations of each lesson, stepby-step instructions, and the project files for the students." —Barbara Binder, Adobe Certified Instructor, Rocky Mountain Training Classroom in a Book®, the best-selling series of hands-on software training workbooks, helps you learn the features of Adobe software quickly and easily. Classroom in a Book offers what no other book or training program does—an official training series from Adobe Systems Incorporated, developed with the support of Adobe product experts. ¿ All of Peachpit's eBooks contain the same content as the print edition. You will find a link in the last few pages of your eBook that directs you to the media files. Helpful tips: If you are able to search the book, search for "Where are the lesson files?" Go to the very last page of the book and scroll backwards. You will need a web-enabled device or computer in order to access the media files that accompany this ebook. Entering the URL supplied into a computer with web access will allow you to get to the files. Depending on your device, it is possible that your display settings will cut off part of the URL. To make sure this is

not the case, try reducing your font size and turning your device to a landscape view. This should cause the full URL to appear.

**Adobe Illustrator Classroom in a Book (2020 release)**-Brian Wood 2019-12-27 The fastest, easiest, most comprehensive way to learn. The best-selling series of hands-on software training workbooks, offers what no other book or training program does—an official training series from Adobe, developed with the support of Adobe product experts. Contains 16 lessons that cover the basics and beyond, providing countless tips and techniques to help you become more productive with the program. You can follow the book from start to finish or choose only those lessons that interest you. Build a strong foundation by following hands-on projects for creating logos, illustrations, and posters. Learn how to use the Shaper tool and Live Shapes along with dynamic symbols to streamline graphics creation. Create website assets and export them in multiple formats to support modern responsive web designs. From exacting illustration to more free-form painting, you'll gain vital skills as you progress through the lessons. The online companion files include all the necessary assets for readers to complete the projects featured in each chapter. All buyers of the book get full access to the Web Edition: A Web-based version of the complete ebook enhanced with video and multiple-choice quizzes.

**Adobe Photoshop Lightroom Classic CC Classroom in a Book (2018 release)**-John Evans 2018-04-18 Adobe Photoshop Lightroom Classic CC Classroom in a Book® New ways to assemble collections and more search filters make it easier than ever to organize your growing library and find the photos you need. Streamline your editing workflow using intelligent tools trained with thousands of professionally corrected images, and make more selective local adjustments with sophisticated color and tone range masking. Work on your photos on any device; then, create stylish books and print layouts, dynamic slideshows, and interactive web galleries to showcase your images–or publish them online with just a click. The fastest, easiest, most comprehensive way to learn Adobe Photoshop Lightroom Classic CC! Classroom in a Book®, the best-selling series of hands-on software training workbooks, offers what no other book or training program does–an official training series from Adobe, developed with the support of Adobe product experts. Adobe Photoshop Lightroom Classic CC Classroom in a Book (2018 release) contains 11 lessons that cover the basics and beyond, providing countless tips and techniques to help you become more productive with the program. You can follow the book from start to finish or choose only those lessons that interest you. Purchase of this book includes valuable online features. Follow the instructions in the book's Getting Started section to unlock access to: • Downloadable lesson files you need to work through the projects in the book • Web Edition containing the complete text of the book, interactive quizzes, and videos that walk you through the lessons step by step, and updated material covering new feature releases from Adobe What you need to use this book: Adobe Photoshop Lightroom Classic CC (2018 release) software, for either Windows or macOS. (Software not included.) Note: Classroom in a Book does not replace the documentation, support, updates, or any other benefits of being a registered owner of Adobe Photoshop Lightroom Classic CC software.

#### **The Focal Easy Guide to Adobe Audition 2.0**-

Antony Brown 2012-08-06 Software packages are complex. Shouldn't software books make it easier? Simplify your life with the Focal Easy Guide to Adobe ® Audition ® 2.0! This short, full-color book lives up to its name by paring down the software to its essentials. It covers only the key features and essential workflow to get you up and running in no time. When time is of the essence, less is more Antony Brown shares his professional insight to ensure you get the most out of all the tools Adobe's Audition ® 2.0 offers. All the essential areas are covered: set up, editing, audio restoration, looping content, working with video, mastering, making a CD, and much more. Featured are many workflow tips that show you how to tap into the full power of Adobe ® Audition ® 2.0 when creating your digital audio files. This is an ideal first read for any editor new to Adobe ® Audition ® 2.0.

## **Adobe InDesign Classroom in a Book (2020**

**release)**-Tina DeJarld 2019-12-30 Creative professionals seeking the fastest, easiest, most comprehensive way to learn Adobe InDesign choose Adobe InDesign Classroom in a Book (2020 release) from Adobe Press. The projectbased step-by-step lessons show users the key techniques for working in InDesign. Designers will build a strong foundation of typographic, color, page layout, and document-construction skills that will enable them to produce a broad range of print and digital publications—from a simple postcard to an interactive Adobe PDF with form fields. The real-world tasks in this comprehensive book are presented in easy-tofollow lessons and are designed to train beginning Adobe InDesign users in the program—from fundamental features to powerful layout and output skills. The online companion files include all the necessary assets for readers to complete the projects featured in each lesson. All buyers of the book get full access to the Web Edition: A Web-based version of the complete ebook enhanced with video and multiple-choice quizzes.

#### **Adobe XD Classroom in a Book (2020**

**release)**-Brian Wood 2020-04-14 Creative professionals, web designers, and UX professionals seeking the fastest, easiest, most comprehensive way to learn Adobe XD (2020 release) choose Adobe XD Classroom in a Book (2020 release) from the best-selling series of hands-on software training workbooks from Adobe Press. The 11 project-based lessons in this book guide users step-by-step through key techniques in XD for designing and prototyping cutting edge content for websites, mobile apps, and presentations. You'll set up a project, create graphics, add images and text, organize content, and work with components and Libraries. You'll learn how to add effects and work more efficiently with repeat grid. You'll also create fully functioning prototypes, and explore how to preview, share, comment, and export productionready assets. The online companion files include all the necessary assets for readers to complete the projects featured in each chapter. All buyers of the book get full access to the Web Edition: a Web-based version of the complete ebook enhanced with video and multiple-choice quizzes.

**Adobe After Effects CS4 Classroom in a**

**Book**-Adobe Creative Team 2010-04-16 Visual effects and motion graphics pros of all stripes from broadcast professionals to VFX supervisors to Web designers who need to produce occasional video segments - will welcome the dramatically accelerated features provided in the brand-new After Effects CS4. This best-selling

book has been revised to cover all that's new in this upgrade: the ability to import 3D layers from Photoshop; the Cartoon effect that converts liveaction footage into stylized imagery; Adobe Device Central CS4, which lets you preview and test animations for mobile devices, and more. Designed around a single complex project that's broken down into manageable lessons, this book mimics a real-world workflow - but one that readers tackle at their own pace. Contains all the lesson files and footage readers need to complete the lessons. All of Peachpit's eBooks contain the same content as the print edition. You will find a link in the last few pages of your eBook that directs you to the media files. Helpful tips:  $\cdot$  If you are able to search the book, search for "Where are the lesson files?" · Go to the very last page of the book and scroll backwards. · You will need a web-enabled device or computer in order to access the media files that accompany this ebook. Entering the URL supplied into a computer with web access will allow you to get to the files. · Depending on your device, it is possible that your display settings will cut off part of the URL. To make sure this is not the case, try reducing your font size and turning your device to a landscape view. This should cause the full URL to appear.

**InDesign CS5 Bible**-Galen Gruman 2010-05-06 Optimize the latest version of InDesign for your most efficient project workflow yet InDesign is a powerful publishing tool that serves as the standard program for professional layout and design. The latest version boasts a variety of updates and enhancements. Packed with realworld examples and written by industry expert Galen Gruman, this in-depth resource clearly explains how InDesign CS5 allows for better typography and transparency features, speedier performance, and more user control than any other layout program. Shows you the vast updates to the newest version of InDesign, including speedier performance, sharper functionality, and new object styles Offers insight for taking advantage of using the dynamic spell check, creating anchored objects that follow text, creating object styles that can be applied for consistent formatting, and more Shares realworld tips and techniques as well as helpful examples from industry expert and popular author Galen Gruman Whether you are aiming to produce ad campaigns, magazines, interactive PDF files, or other forms of media, InDesign CS5 Bible offers everything you need to know to

quickly get up to speed with the latest version of InDesign. Note: CD-ROM/DVD and other supplementary materials are not included as part of eBook file.

#### **Adobe Premiere Pro CS6 Classroom in a**

**Book**-Adobe Creative Team 2012 "Contains 19 lessons. The book covers the basics of learning Adobe Premiere Pro CS6 and provides countless tips and techniques to help you become more productive with the program. You can follow the book from start to finish or choose only those lessons that interest you"--Back cover.

**Adobe Premiere Pro CC Classroom in a Book**

**(2017 Release)**-Maxim Jago 2017-02-13 Creative professionals seeking the fastest, easiest, most comprehensive way to learn Adobe Premiere Pro CC (2017 release) choose Adobe Premiere Pro CC Classroom in a Book (2017 release) from Adobe Press. The 18 project-based lessons in this book show users step-by-step the key techniques for working in Premiere Pro. Learn to edit video in Adobe Premiere Pro CC 2017 and get the most out of your workflow. Take a project from beginning to end and learn to organize media, add audio, create transitions, produce titles, and add effects. Take your projects further by sweetening and mixing sound, compositing footage, adjusting color, using advanced editing techniques, managing projects, working with 360 video for VR headsets, exporting, and much more. The online companion files include all the necessary assets for readers to complete the projects featured in each chapter as well as ebook updates when Adobe releases new features for Creative Cloud customers. All buyers of the book get full access to the Web Edition: a Web-based version of the complete ebook enhanced with video and interactive multiple-choice quizzes. As always with the Classroom in a Book, Instructor Notes are available for teachers to download.

**Adobe Photoshop CS3**-Judith Walthers von Alten 2007 A fully updated revision of the bestselling guide to Adobe Photoshop CS3.

**The Python Apprentice**-Robert Smallshire 2017-06-21 Learn the Python skills and culture you need to become a productive member of any Python project. About This Book Taking a

practical approach to studying Python A clear appreciation of the sequence-oriented parts of Python Emphasis on the way in which Python code is structured Learn how to produce bug-free code by using testing tools Who This Book Is For The Python Apprentice is for anyone who wants to start building, creating and contributing towards a Python project. No previous knowledge of Python is required, although at least some familiarity with programming in another language is helpful. What You Will Learn Learn the language of Python itself Get a start on the Python standard library Learn how to integrate 3rd party libraries Develop libraries on your own Become familiar with the basics of Python testing In Detail Experienced programmers want to know how to enhance their craft and we want to help them start as apprentices with Python. We know that before mastering Python you need to learn the culture and the tools to become a productive member of any Python project. Our goal with this book is to give you a practical and thorough introduction to Python programming, providing you with the insight and technical craftsmanship you need to be a productive member of any Python project. Python is a big language, and it's not our intention with this book to cover everything there is to know. We just want to make sure that you, as the developer, know the tools, basic idioms and of course the ins and outs of the language, the standard library and other modules to be able to jump into most projects. Style and approach We introduce topics gently and then revisit them on multiple occasions to add the depth required to support your progression as a Python developer. We've worked hard to structure the syllabus to avoid forward references. On only a few occasions do we require you to accept techniques on trust, before explaining them later; where we do, it's to deliberately establish good habits.

**Learn Adobe InDesign CC for Print and Digital Media Publication**-Jonathan Gordon 2016-02-08 Used by graphic designers worldwide, Adobe InDesign CC is a layout powerhouse. But that power is easy to harness, as you'll soon learn. These real-world projects teach you to think like a designer and master the details that set your work apart. Hone your InDesign skills as you: Produce an advertising poster Design a magazine for print and tablet delivery Build interactive forms Create a comic book page Add controls for video, animations, and more to a digital media publication This

study guide uses more than 11 hours of video integrated with text to help you gain real-world skills that will get you started in your career designing publications for print and screen using InDesign CC. It lays the foundation for taking the Adobe Certified Associate (ACA) certification exam and helps prepare you for an entry-level position in a competitive job market. Purchasing this book gives you access to valuable online extras. Follow the instructions in the book's "Getting Started" section to unlock access to: The Web Edition containing instructional video embedded in the complete text of the book with interactive review questions along with product updates Downloadable lesson files you need to work through the projects

#### **Creating Motion Graphics with After Effects**-

Chris Meyer 2013-02-11 Trish and Chris Meyer share over 17 years of hard-earned, real-world film and video production experience inside this critically acclaimed text. More than a step-bystep review of the features in AE, readers will learn how the program thinks so that they can realize their own visions more quickly and efficiently. This full-color book is packed with tips, gotchas, and sage advice that will help users thrive no matter what projects they might encounter. Creating Motion Graphics 5th Edition has been thoroughly revised to reflect the new features introduced in both After Effects CS4 and CS5. New chapters cover the revolutionary new Roto Brush feature, as well as mocha and mocha shape. The 3D section has been expanded to include working with 3D effects such as Digieffects FreeForm plus workflows including Adobe Repoussé, Vanishing Point Exchange, and 3D model import using Adobe Photoshop Extended. The print version is also accompanied by a DVD that contains project files and source materials for all the techniques demonstrated in the book, as well as nearly 200 pages of bonus

chapters on subjects such as expressions, scripting, and effects. Subjects include: Animation Techniques; Layer Management; Modes, Masks, and Mattes; Mastering 3D Space; Text Animation; Effects & Presets; Painting and Rotoscoping; Parenting, Nesting, and Collapsing; Color Management and Video Essentials; Motion Tracking and Keying; Working with Audio; Integrating with 3D Applications; Puppet Tools; Expressions; Exporting and Rendering; and much more.

**Adobe Creative Suite 6 Design and Web Premium All-in-One For Dummies**-Jennifer Smith 2012-06-05 The must-have book on the leading suite of software for graphic and web designers Fully revised and updated this handson resource offers a one-stop learning opportunity through eight minibooks dedicated to each product inside Adobe's Design & Web Premium Suite. The minibooks include Adobe Creative Suite Basics, InDesign, Illustrator, Photoshop, Acrobat, Dreamweaver, Flash, Fireworks. The book contains information on new image enhancements to After Effects, 64-bit versions of Illustrator and Flash Professional, and a new tool, dubbed Helium, that will enable designers to create content using HTML5 and CSS3. Offers the depth needed by novices and long-time professionals Covers the key features and tools users need to master individual programs to their fullest capacities Helps designers to be more creative and productive Filled with tips and techniques for using the 8 design programs This popular package gives designers a full review of the most popular design and development tools on the market.